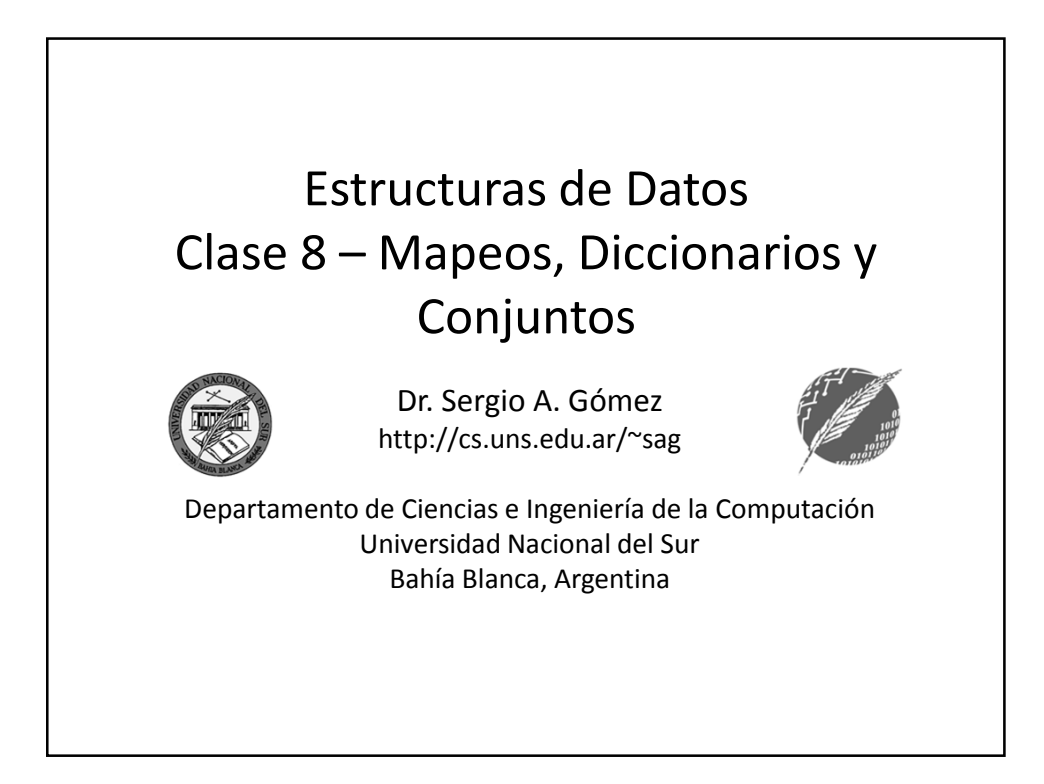

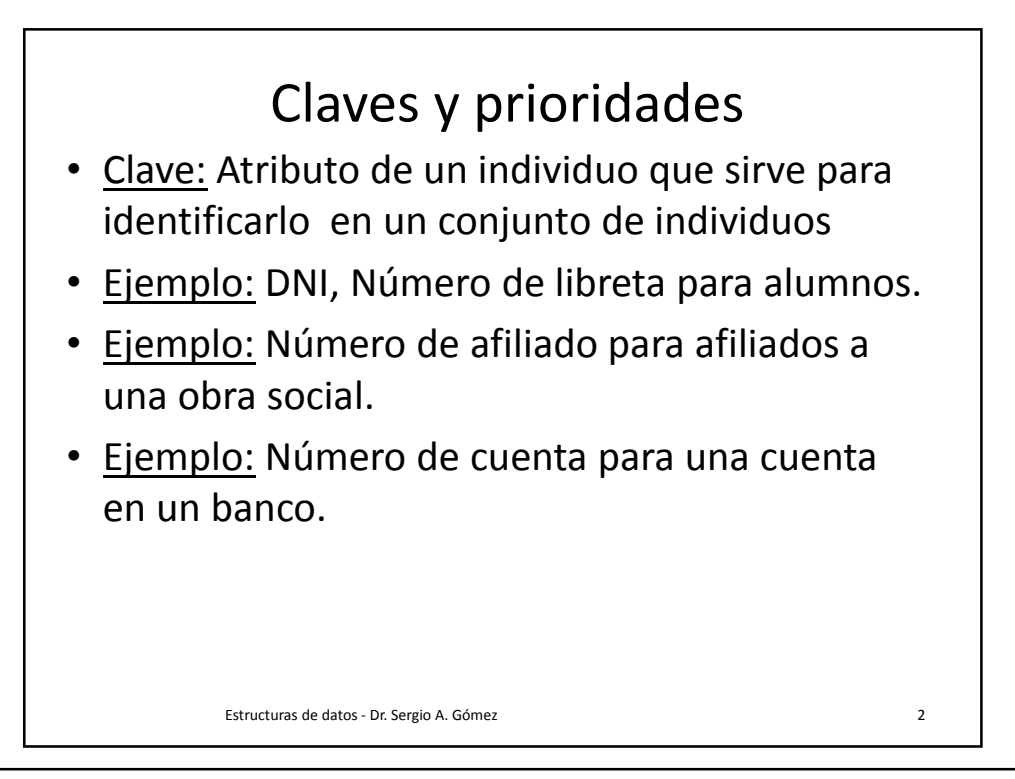

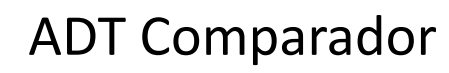

Problema: ¿Cómo comparar claves de tipo genérico K? compare(a,b) = Retorna un entero i tal que:

- $i$ <0, si a  $\le$ b
- $i=0$ , si a=b
- i>0, si a>b

Ocurre un error si a y b no pueden ser comparados.

Está especificado por la interfaz java.util.Comparator.

Estructuras de datos - Dr. Sergio A. Gómez 3

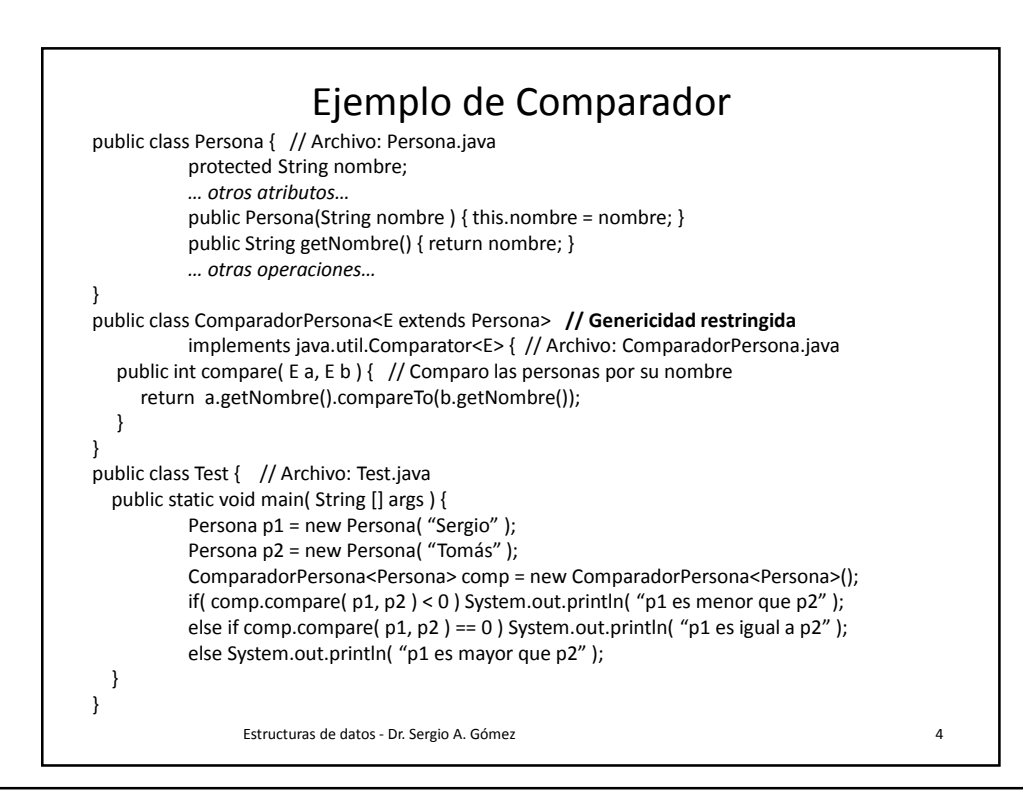

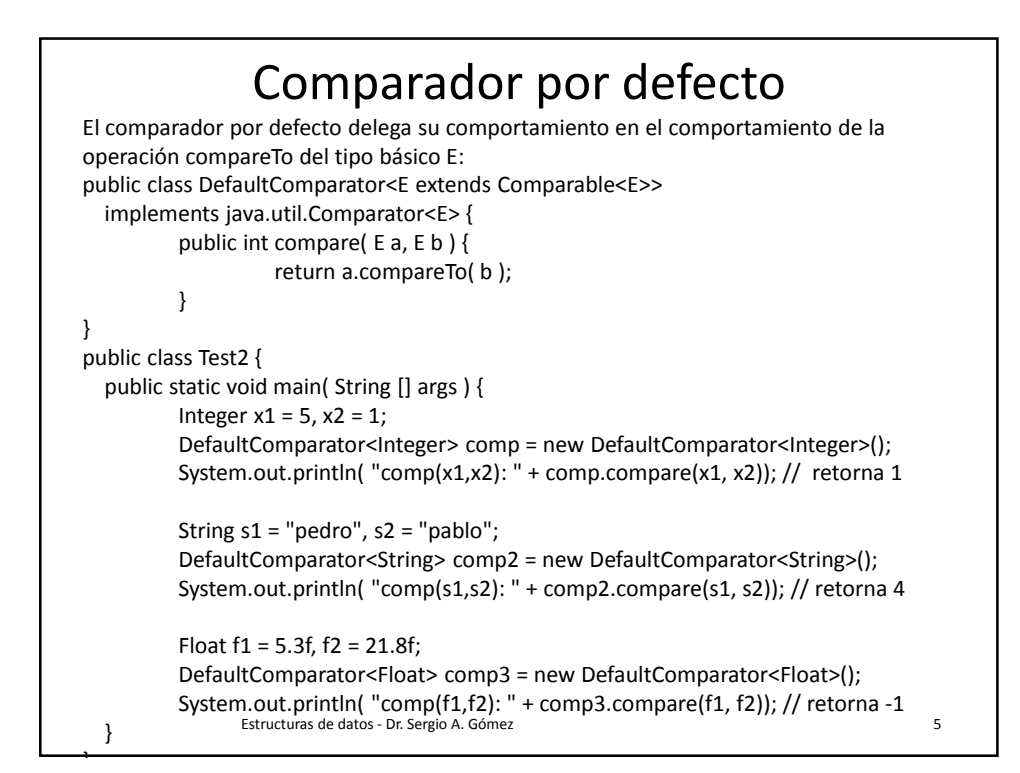

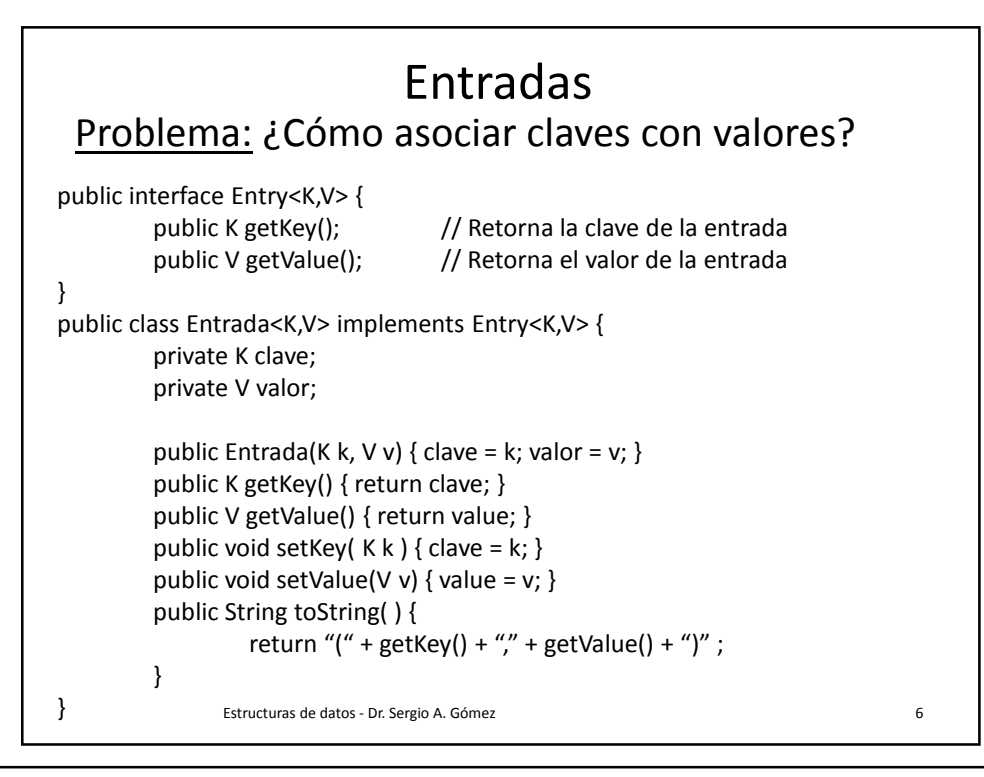

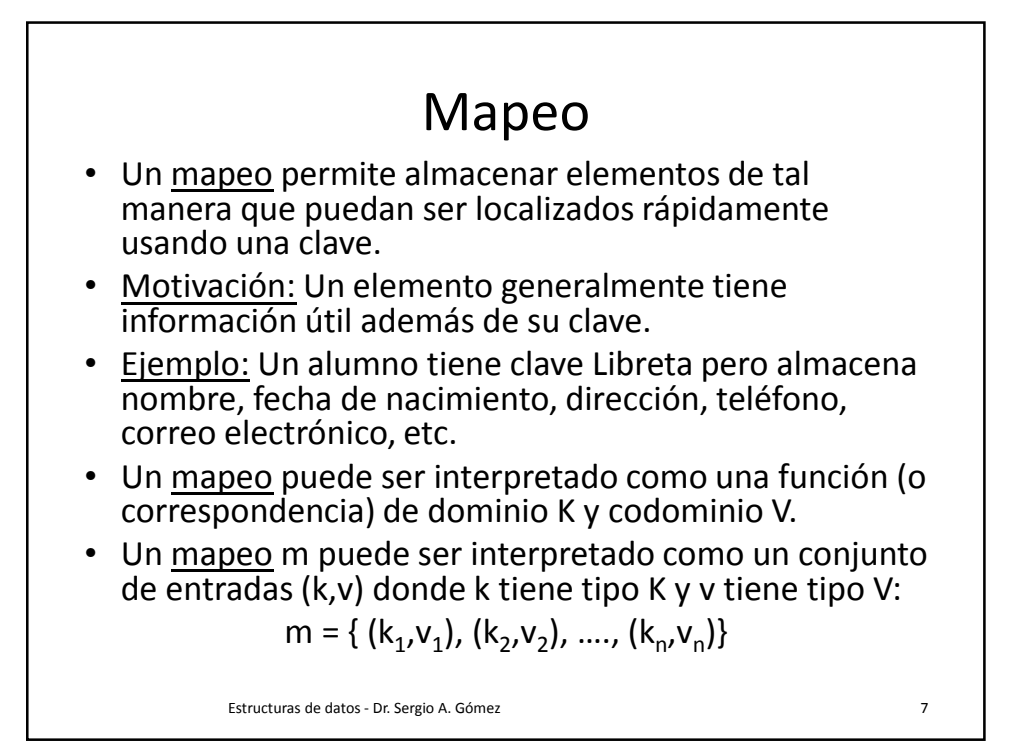

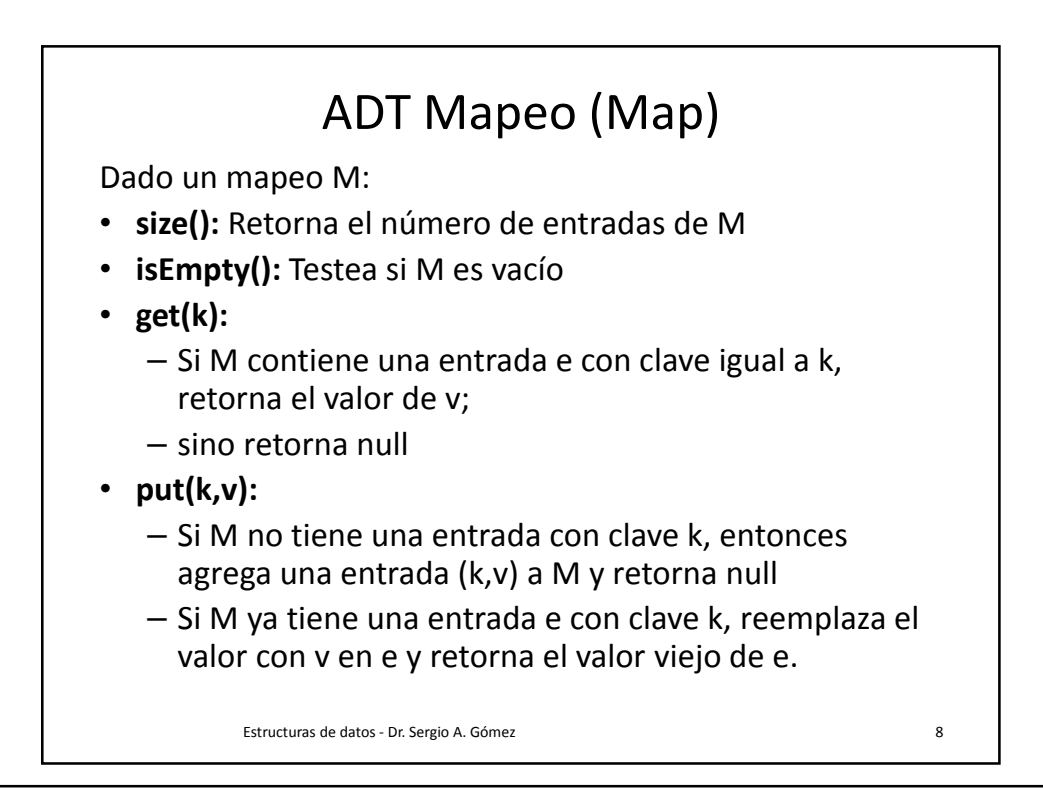

## • **remove(k):**

- Remueve de M la entrada con clave k y retorna su valor
- Si M no tiene entrada con clave k, retorna null.
- **keys():**
	- Retorna una colección iterable de las claves en M.
	- keys().iterator(): retorna un iterador de claves.

## • **values():**

- Retorna una colección iterable con los valores de las claves almacenadas en M
- values().iterator(): retorna un iterador de valores
- **entries():** 
	- Retorna una colección iterable con las entradas de M.
	- entries().iterator() retorna un iterador de entradas.

Estructuras de datos - Dr. Sergio A. Gómez 9

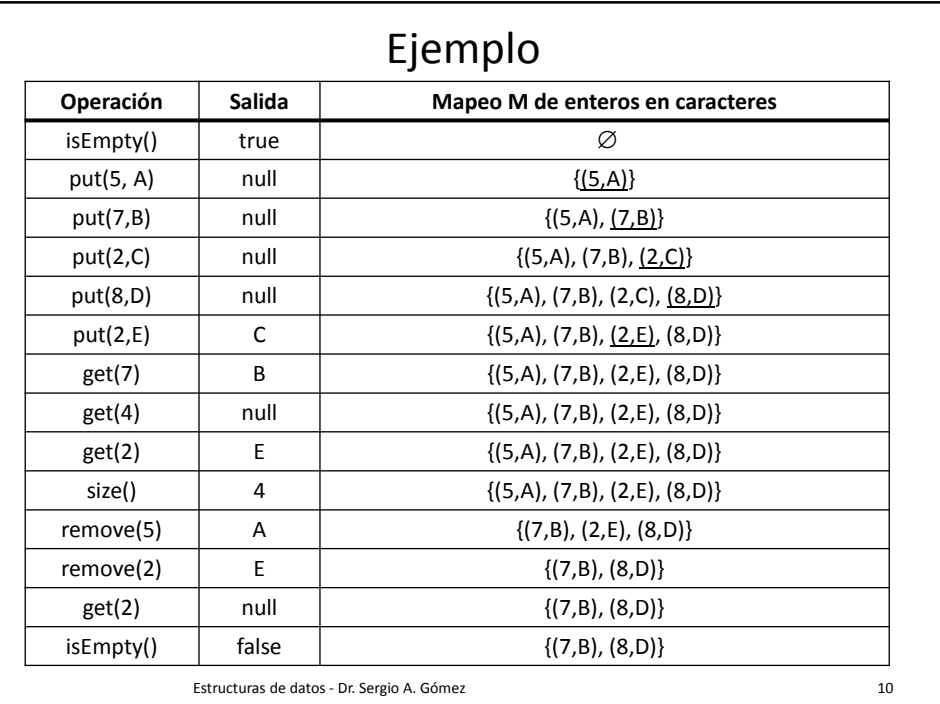

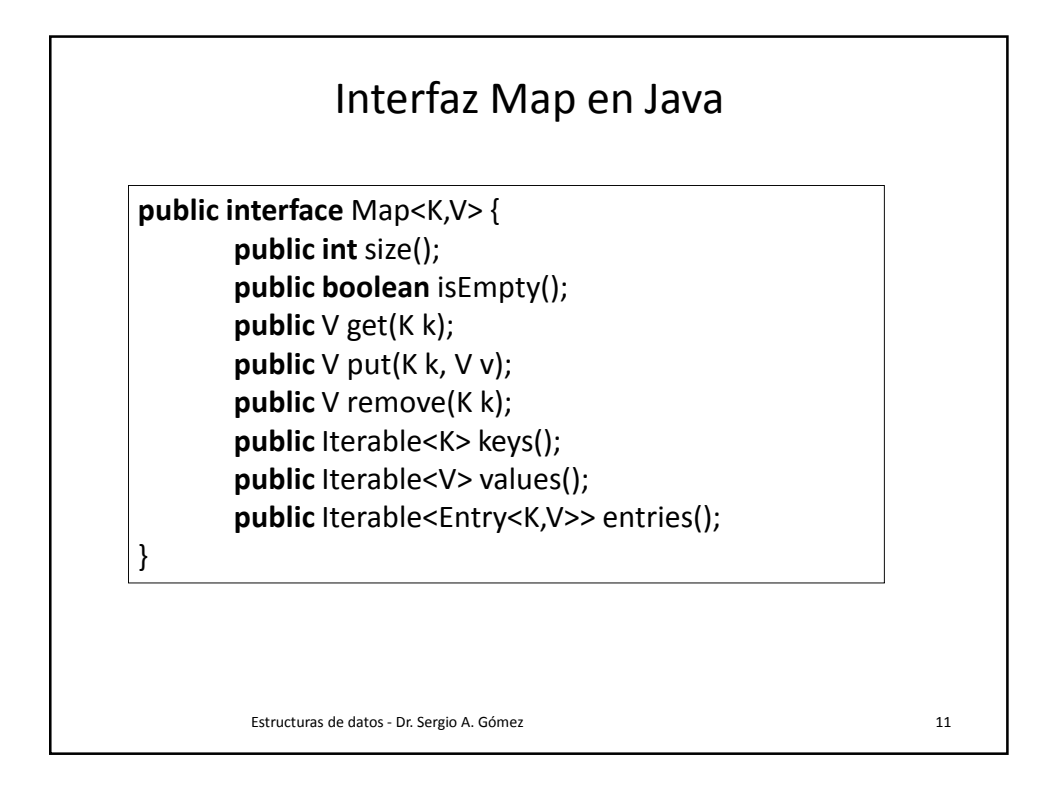

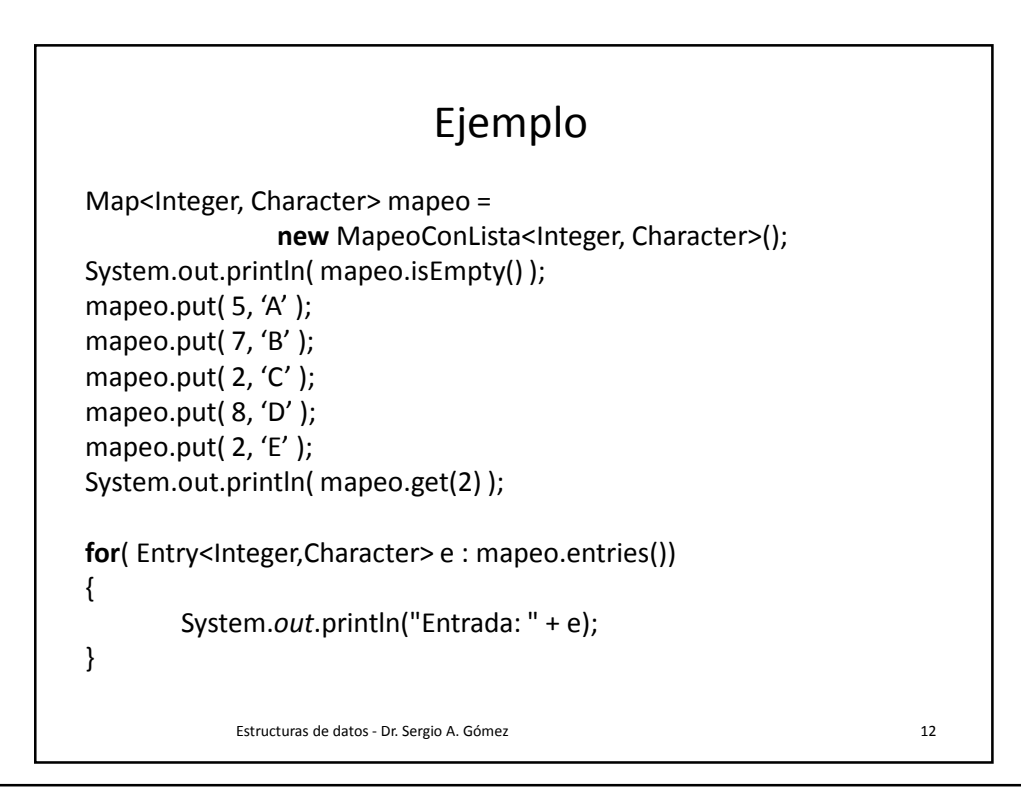

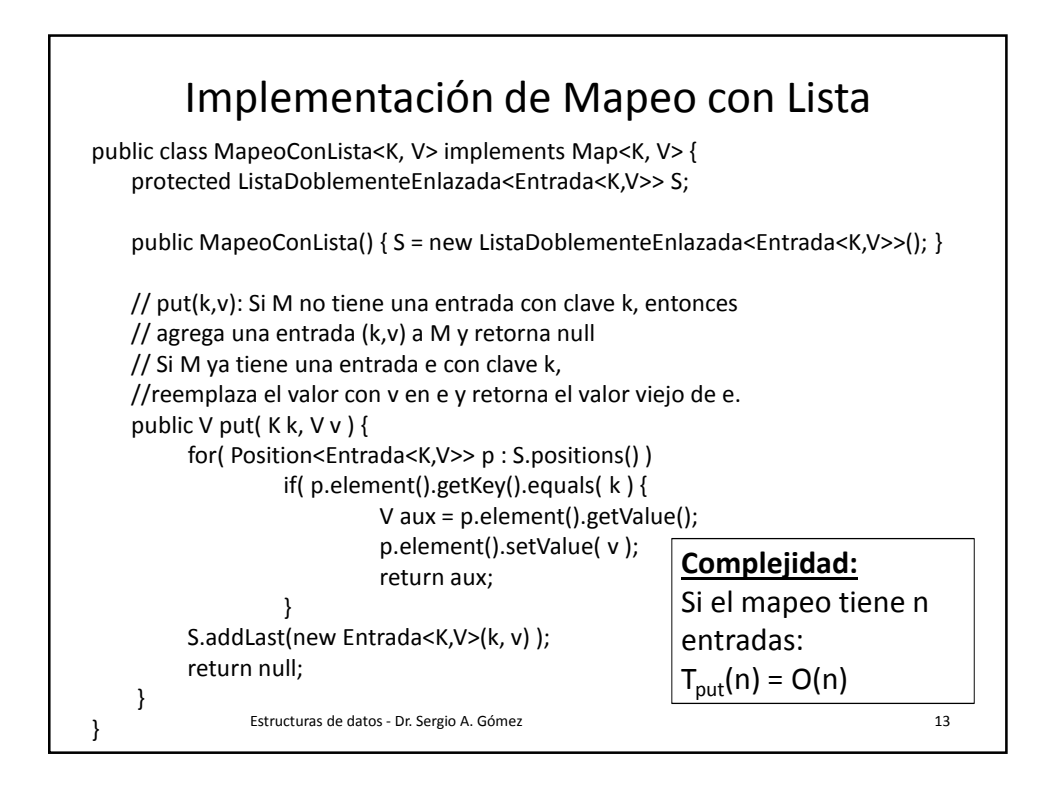

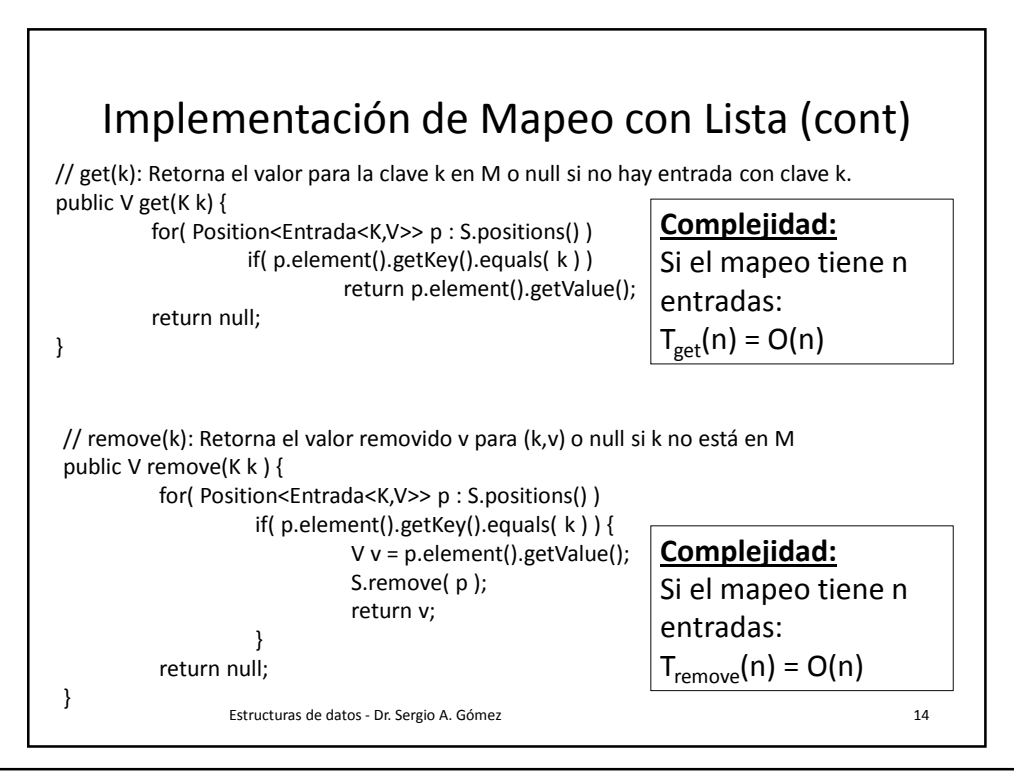

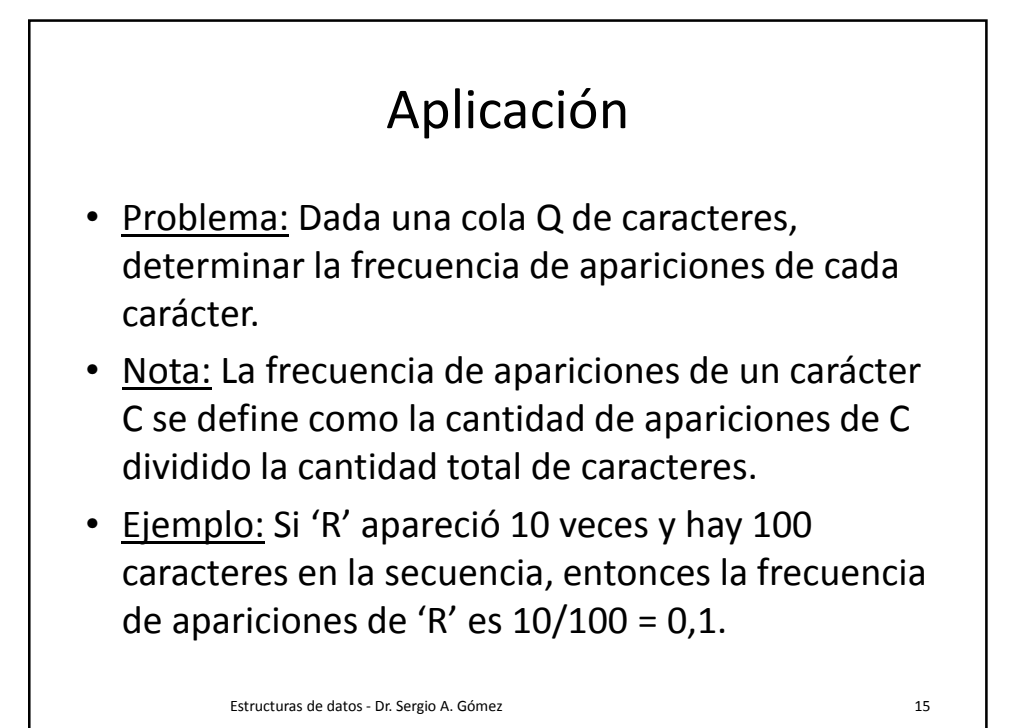

Estructuras de datos - Dr. Sergio A. Gómez 16 public static void calcularFrecuenciaApariciones( Queue<Character> q ) { Map<Character, Integer> m = new MapeoConLista<Character, Integer>(); int cantidadTotalCaracteres = q.size(); while( !q.isEmpty() ) { char  $c = q$ .dequeue(); if( $m.get(c) == null$ ) m.put( c, 1 ); else m.put( $c, m.get(c) + 1$ ); } for( Entry<Character, Integer> e : m.entries() ) System.out.println( "La frecuencia de " + e.getKey() + " es " + ((float) e.getValue()) / cantidadTotalCaracteres ); } **Complejidad temporal:**  Sea n = cantidad de elementos de la cola q  $T(n) = c_1 + n(c_2 + 2T_{\rm get}(n) + T_{\rm put}(n)) + c_3n$  $= c_1 + n(c_2 + 3n) + c_3n = O(n^2)$ **Alternativa:** Si a= tamaño del alfabeto =>  $T(n,a) = c1 + n(c2 + 3a) + a = O(na)$ 

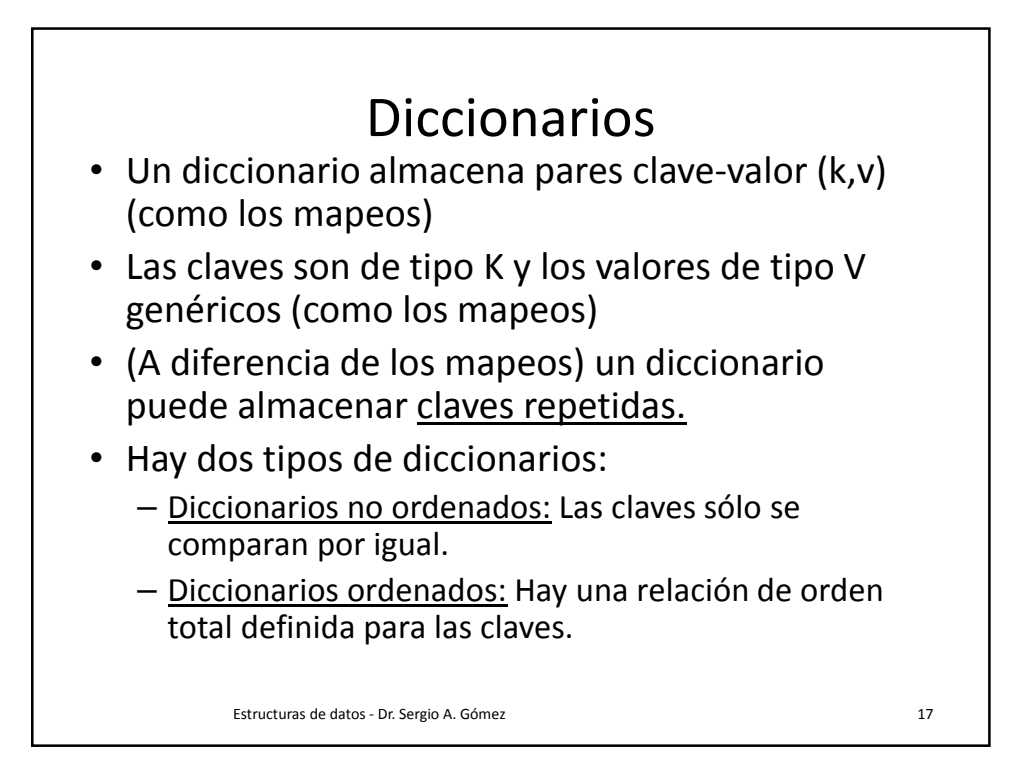

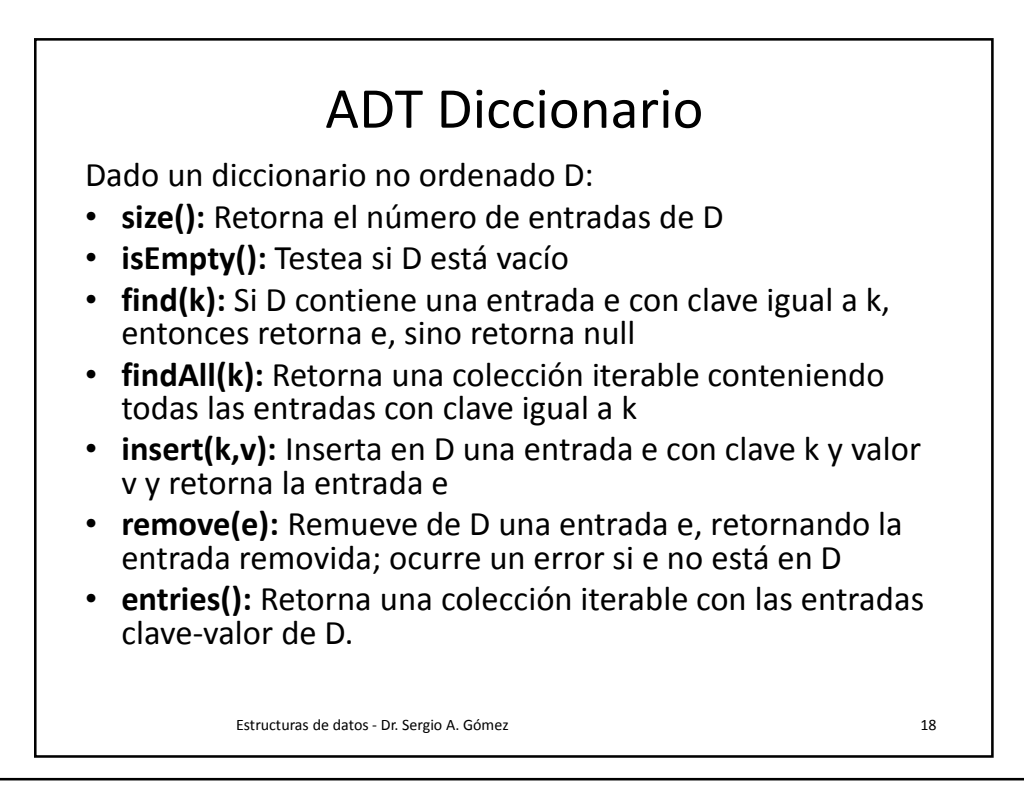

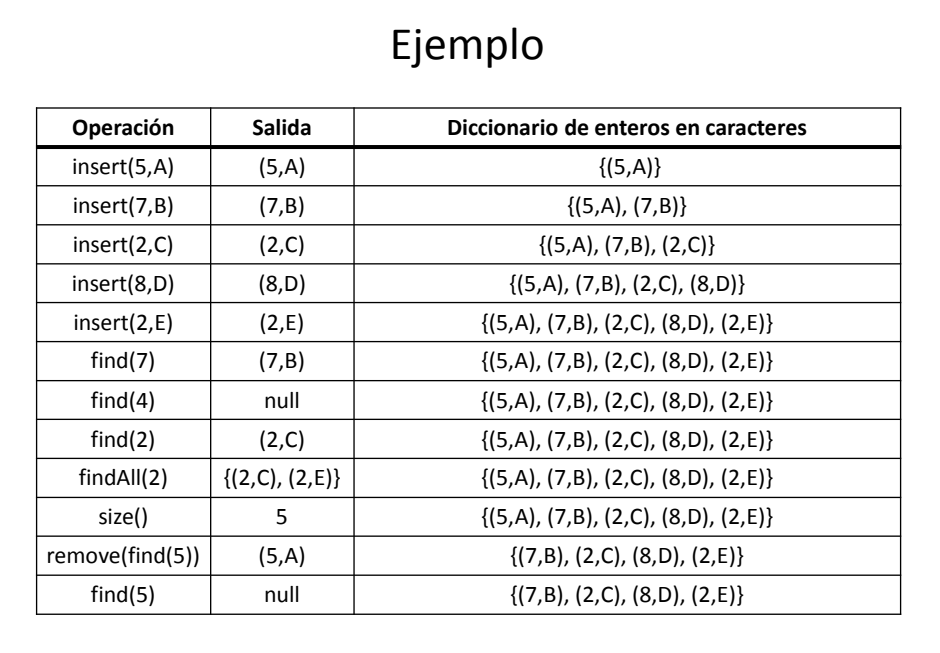

Estructuras de datos - Dr. Sergio A. Gómez 19

Interfaz Java Dictionary Estructuras de datos - Dr. Sergio A. Gómez 20 public interface Dictionary<K,V> { // size(): Retorna el número de entradas de D public int size(); // isEmpty(): Testea si D está vacío public boolean isEmpty(); // find(k): Si D contiene una entrada e con clave igual a k, // entonces retorna e, sino retorna null public Entry<K,V> find(K k); // findAll(k): Retorna una colección iterable conteniendo // todas las entradas con clave igual a k public Iterable<Entry<K,V>> findAll(K k); // insert(k,v): Inserta en D una entrada e con clave k y valor v y retorna la entrada e public Entry<K,V> insert(K k, V v); // remove(e): Remueve de D una entrada e, retornando la entrada removida; // ocurre un error si e no está en D public Entry<K,V> remove( Entry<K,V> e ) throws NonExistentEntryException; // entries(): Retorna una colección iterable con las entradas clave-valor de D. public Iterable<Entry<K,V>> entries(); }

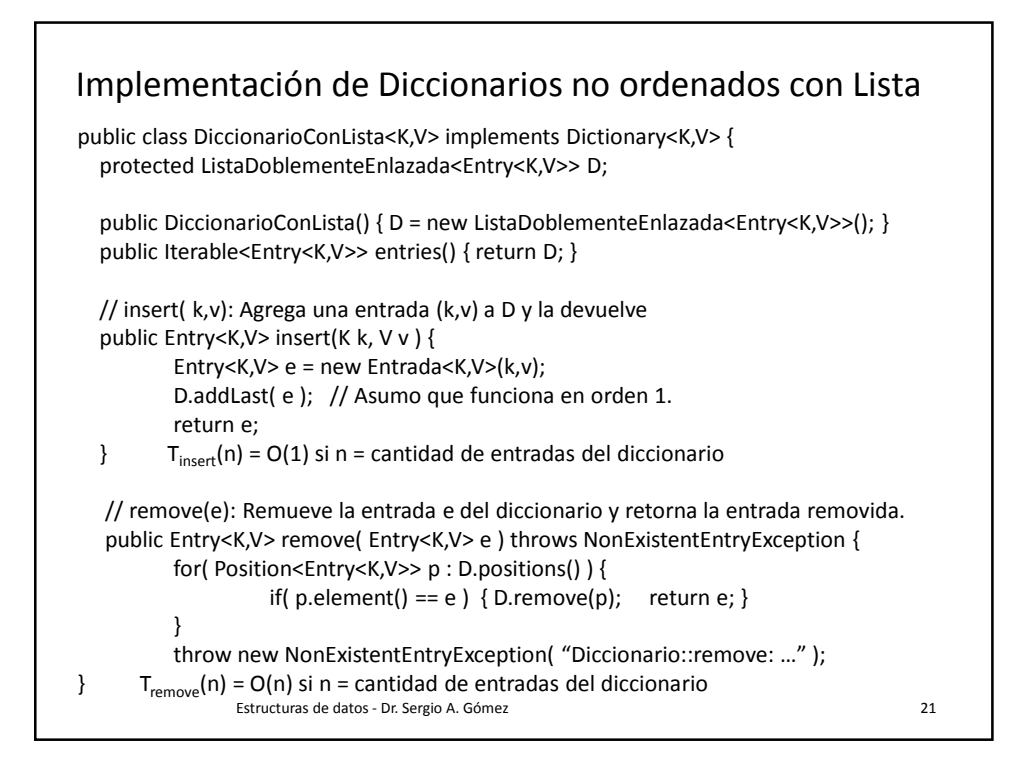

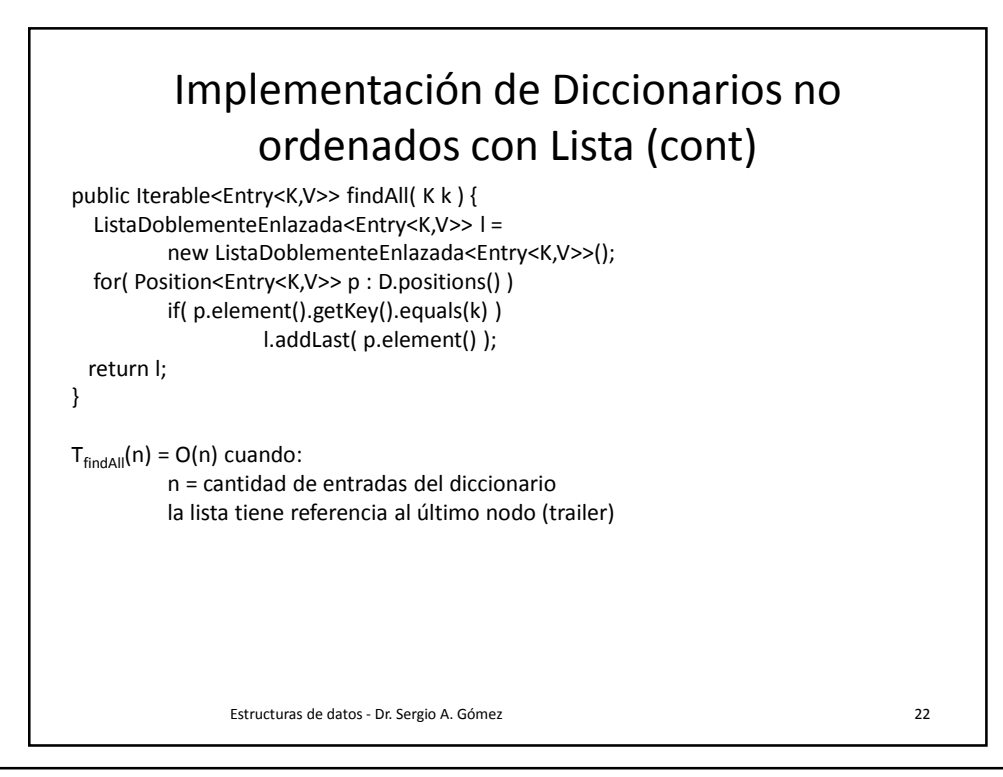

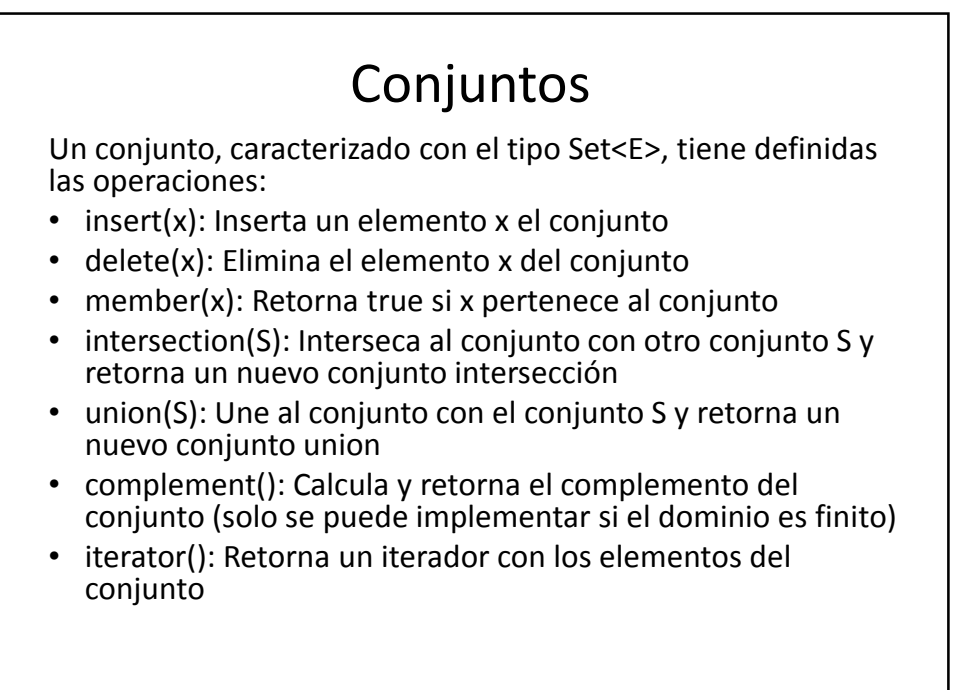

Estructuras de datos - Dr. Sergio A. Gómez 23

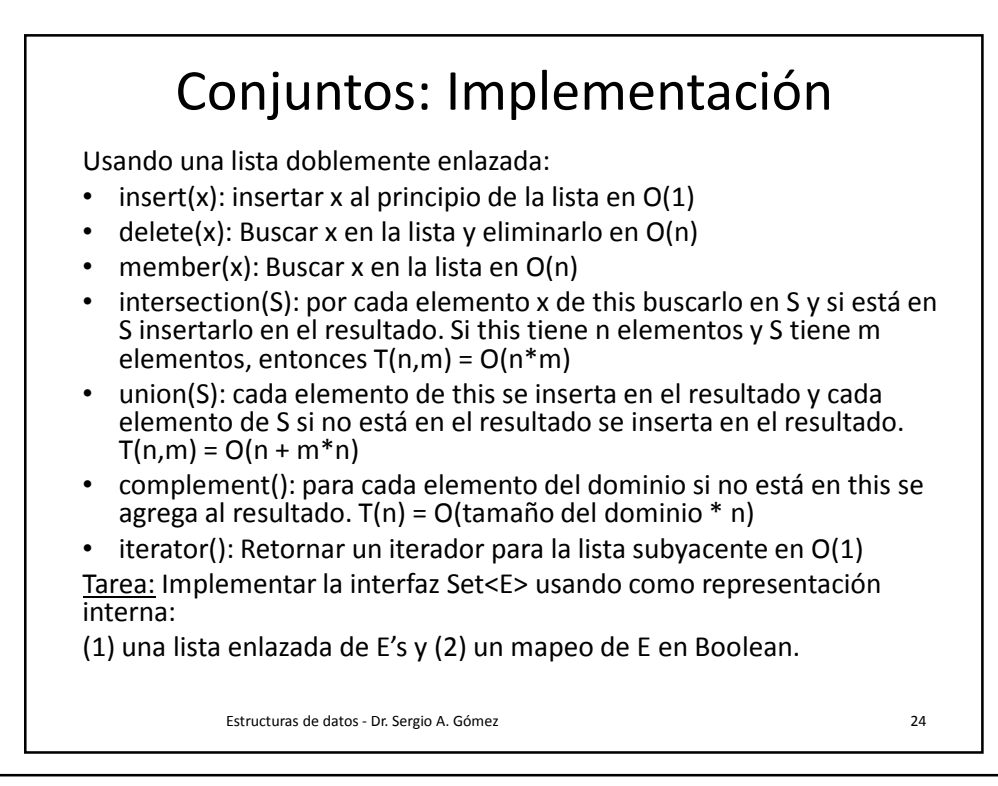

El uso total o parcial de este material está permitido siempre que se haga mención explícita de su fuente: "Estructuras de Datos. Notas de Clase". Sergio A. Gómez. Universidad Nacional del Sur. (c) 2013-2019.

Departamento de Ciencias e Ingeniería de la Computación Universidad Nacional del Sur

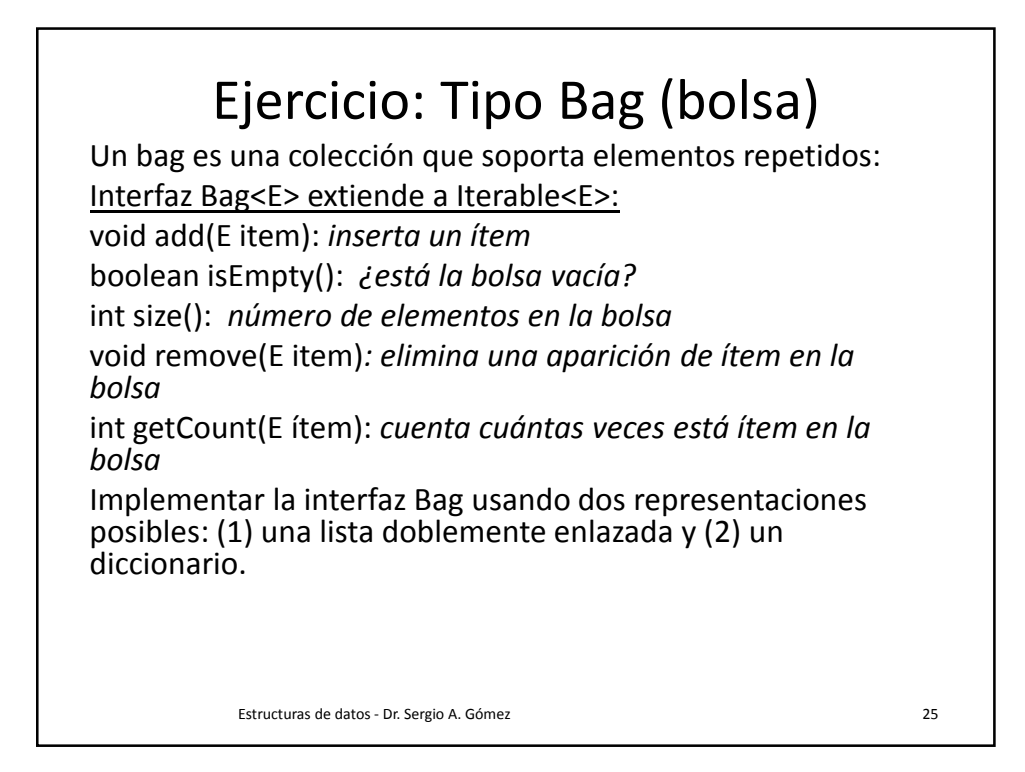

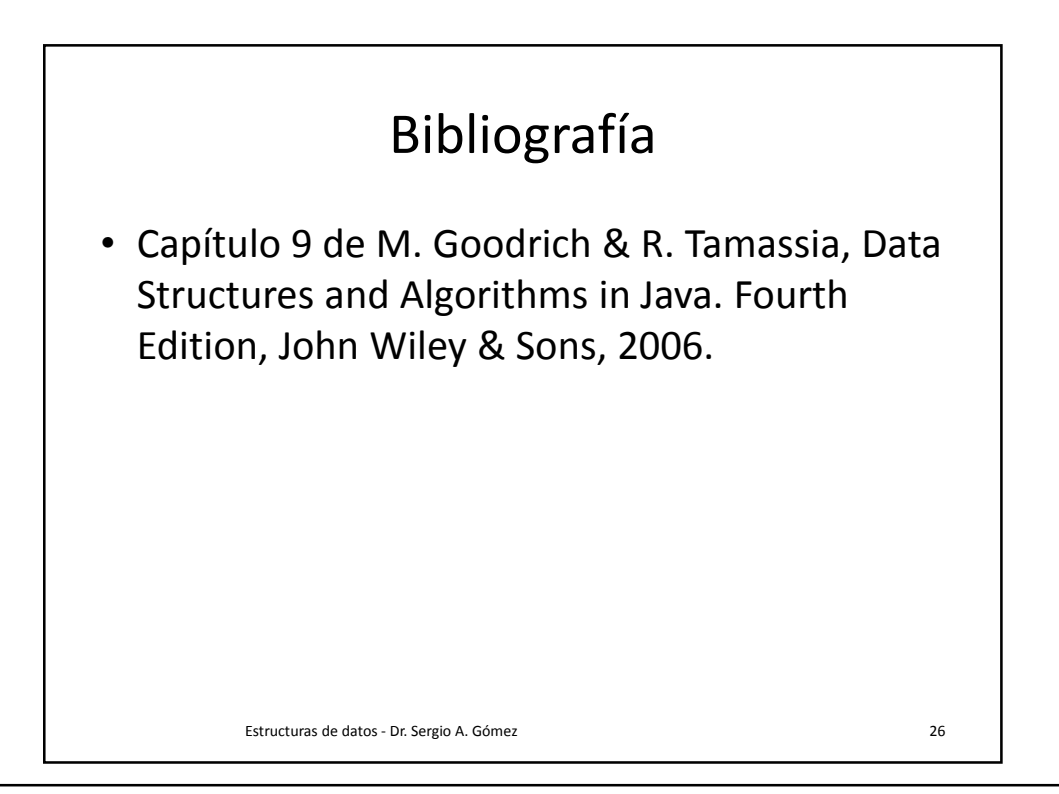